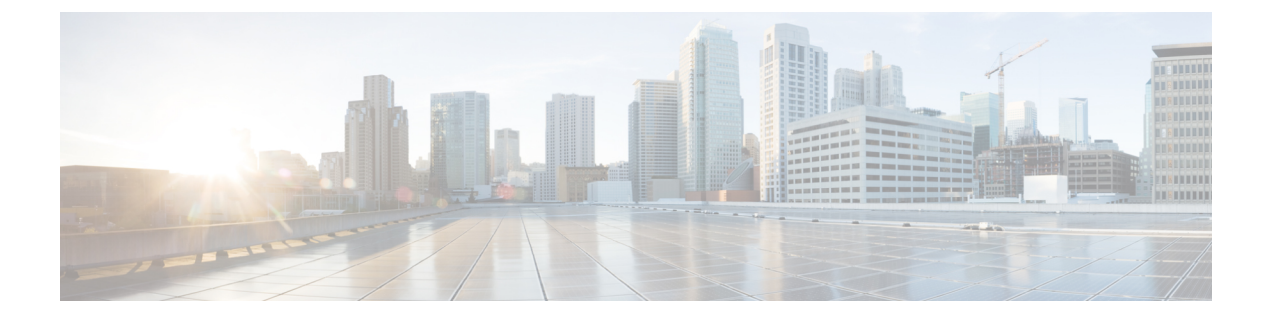

# **Workorders API**

This chapter describes the Workorders API.

- Using the [Workorders](#page-0-0) API, on page 1
- Audit API [Method](#page-0-1) Calls, on page 1

# <span id="page-0-0"></span>**Using the Workorders API**

These APIs talk with any cloud-based management services. It contains seven primary action calls sent using the SOAP envelope over HTTP(s):

https://*<server\_address>* :portnumber/nbapi/workorder

# <span id="page-0-1"></span>**Audit API Method Calls**

# **RequestUserAuthentication**

This call requests user authentication with the cloud service. The utility field technician must sign in to IoT FND before they can use the field tool. The username and password is encrypted and cached in the device for remote connections. Below is the definition for this action based on the Cisco HSL language:

# **Struct UserAuthInfo**

String appVersion ## IoT-FND application version for version control String scriptVersion ## IoT-FND button script version for version control

# **Enum UserAuthResult**

```
"AUTH_OK" ## Authentication OK
"AUTH_OK_NO_PERMISSION" ## Authentication OK but no permission to access resources
"AUTH_OK_VER_MISMATCH" ## Authentication Fail - User/Pwd may be ok but the version is
## not expected
"AUTH_FAIL" ## NOTE: This may never appear in the SOAP response as some
## web servers will return http status code 40x if auth fails.
## Both the 40x status code and AUTH FAIL in the SOAP response
## are handled.
```
### **Struct UserAuthResponseInfo**

```
UserAuthResult userAuthResult ## Authentication result
String expectAppVer ## [Optional] If the current app version
## needs to be upgraded
String expectScriptVer ## If the current script version needs to be
## upgraded
```
# **Struct UserAuthResponse**

# Input:

UserAuthInfo userAuthInfo

#### Output:

UserAuthResponse RequestUserAuthenticationResponse

# **Action RequestUserAuthentication**

UserAuthResponseInfo userAuthResponse ## Authentication result

# **SOAP XML Request Format**

```
POST /nms/fieldtool HTTP/1.1
Host: sample.cisco.com:8080
Content-Length: nnn
Authorization: Basic bW2eFaHU5K+
SOAPAction: http://workorder.nbapi.cgms.cisco.com/RequestUserAuthentication
Connection: close
Content-type: text/xml; charset="UTF-8"
User-Agent: Cisco Device Management Application
<?xml version="1.0" encoding="utf-8"?>
<SOAP-ENV:Envelope xmlns:SOAP-ENV="http://schemas.xmlsoap.org/soap/envelope/"
xmlns:m="http://workorder.nbapi.cgms.cisco.com/">
    <SOAP-ENV:Body>
        <m:RequestUserAuthentication>
            <userAuthInfo>
                <appVersion>1.2.23.128</appVersion>
                <scriptVersion>2.3.4</scriptVersion>
            </userAuthInfo>
        </m:RequestUserAuthentication>
    </SOAP-ENV:Body>
</SOAP-ENV:Envelope>
```
#### **Response**

```
HTTP/1.1 200 OK
Content-type: text/xml; charset="UTF-8"
Content-Length: nnn
<?xml version="1.0" encoding="utf-8"?>
<SOAP-ENV:Envelope xmlns:SOAP-ENV="http://schemas.xmlsoap.org/soap/envelope/">
   <SOAP-ENV:Body>
      <m:RequestUserAuthenticationResponse xmlns:m="http://workorder.nbapi.cgms.cisco.com/">
```

```
<userAuthResponse>
     <userAuthResult>AUTH_OK</userAuthResult>
```
Ш

```
<expectAppVer>1.2.25.02</expectAppVer>
                 <expectScriptVer>2.3.5</expectScriptVer>
            </userAuthResponse>
       </m:RequestUserAuthenticationResponse>
   </SOAP-ENV:Body>
</SOAP-ENV:Envelope>
```
# **RequestSignedAuthorization**

This call retrieves work authorizations from the cloud service. For security, the utility technician requests work authorizations from the management cloud service before they can complete the work order.

# **Enum UserRole**

```
"ADMIN" ## Unlimited commands
"TECH" ## Most commands and interface configure
"VIEWER" ## Read only commands
```
# **Struct DeviceInfo**

String deviceId ## Device unique ID such as serial number String ssid ## WiFi SSID for a specific FAR device String passphrase ## WiFi Passphrase for a specific FAR device String firmwareVersion ## [Optional] Firmware version for this device. If present, ## IoT-FND needs to request it from NMS/Cloud String configurationId ## [Optional] Unique configuration profile id for this ## device. If present, Bahamas needs to request it from ## NMS/Cloud

#### **Attribute CanonicalizationTheMethod**

String Algorithm

# **Attribute SignatureTheMethod**

String Algorithm

#### **Attribute TransformTheMethod**

String Algorithm

#### **Attribute DigestTheMethod**

String Algorithm

# **Struct TransformsInfo**

TransformTheMethod TransformMethod

### **Struct SignatureReference**

TransformsInfo Transforms DigestTheMethod DigestMethod String DigestValue

#### **Struct SignatureSignedInfo**

```
CanonicalizationTheMethod CanonicalizationMethod
SignatureTheMethod SignatureMethod
SignatureReference Reference
## Signed info reference
```
#### **Struct SignatureX509Data**

String X509SubjectName String X509Certificate

# **Struct SignatureKeyInfo**

SignatureX509Data X509Data

# **Struct XMLSignature**

```
SignatureSignedInfo SignedInfo
String SignatureValue
SignatureKeyInfo
KeyInfo
```
#### **Struct SignedAuth**

String version ## Version of the schema for signed authorization String authId ## UID in the string format String authCreated ## Date String in UTC format String deviceId ## Device unique ID such as serial number String technician ## Name of the technician requesting the authorization UserRole userRole ## What role to manage the FAR String startDateTime ## Date in UTC string to indicate valid-from String endDateTime ## Date in UTC string to indicate valid-to XmlSignature Signature ## The signature info to be passed to FAR

#### **Struct SignedAuthorization**

```
SignedAuth signedAuth
DeviceInfo deviceInfo ##[Optional]
```
#### **Struct SignedAuthorizationResponse**

```
SignedAuthorization[] signedAuthorization
```
# **Action RequestSignedAuthorization**

Input:

```
String technicianUserName ## The technician username registered with NMS
String workOrderNumber ## If the technician knows a specific name, he can
## put it here; otherwise put null string will
## retrieve all the orders assigned to him
```
Output:

SignedAuthorizationResponse RequestSignedAuthorizationResponse

#### **SOAP XML Request Format Request**

```
POST /nbapi/workorder HTTP/1.1
Host: 128.154.157.111:8443
Content-Length: nnn
SOAPAction: http://workorder.nbapi.cgms.cisco.com/RequestSignedAuthorization
Authorization: Basic eWfqD54DefCdEf4B3aA=
Connection: close
Content-type: text/xml; charset="UTF-8"
User-Agent: Cisco Device Management Application
<?xml version="1.0" encoding="utf-8"?>
<SOAP-ENV:Envelope xmlns:SOAP-ENV="http://schemas.xmlsoap.org/soap/envelope/"
xmlns:m="http://workorder.nbapi.cgms.cisco.com/">
```

```
<SOAP-ENV:Body>
        <m:RequestSignedAuthorization>
            <technicianUserName>bob</technicianUserName>
            <workOrderNumber>abcd-efgh-hijk</workOrderNumber>
        </m:RequestSignedAuthorization>
    </SOAP-ENV:Body>
</SOAP-ENV:Envelope>
```
#### **Response**

```
HTTP/1.1 200 OK
Content-type: text/xml; charset="UTF-8"
Content-Length: nnn
<?xml version="1.0" encoding="utf-8"?>
<SOAP-ENV:Envelope xmlns:SOAP-ENV="http://schemas.xmlsoap.org/soap/envelope/">
    <SOAP-ENV:Body>
        <m:RequestSignedAuthorizationResponse
xmlns:m="http://workorder.nbapi.cgms.cisco.com/">
             <signedAuthorization>
                 <signedAuth>
                    <version>1</version>
                    <orderNumber>9429C098-495A-402C-9456-57F3CC7475BF</orderNumber>
                    <authCreated>2011-09-20T03:48:28Z</authCreated>
                    <userRole>tech</userRole>
                    <technicianUserName>bob</technicianUserName>
                    <deviceId>AB193AQ</deviceId>
                   <startDate>2011-09-20T03:48:28Z</startDate>
                    <endDate>2011-09-20T09:48:28Z</endDate>
                    <Signature xmlns="http://www.w3.org/2000/09/xmldsig#">
                          <SignedInfo>
                                <CanonicalizationMethod
Algorithm="http://www.w3.org/TR/2001/REC-xml-c14n-20010315#WithComments"/>
                                <SignatureMethod
Algorithm="http://www.w3.org/2000/09/xmldsig#rsa-sha1"/>
                                <Reference URI="">
                                      <Transforms>
                                           <TransformMethod
```

```
Algorithm="http://www.w3.org/2000/09/xmldsig#enveloped-signature"/>
                                       </Transforms>
                                       <DigestMethod
Algorithm="http://www.w3.org/2000/09/xmldsig#sha1"/>
                                    <DigestValue>CpJhSOAalu8QJeUX2wiaGG0ZGEk=</DigestValue>
                                </Reference>
                            </SignedInfo>
                            <SignatureValue>
                                 lgkxDOwRdaAUOvKTVyzbdsLL0c4ONB51LTmmOdWXCYMErwMSy53nWUencU
                                h14cmR4rPsumdYWJzCqJik2oci6p8uMnLDCv8=
                            </SignatureValue>
                            <KeyInfo>
                                <X509Data>
                                     <X509SubjectName>
                                         CN=My Name, O=Test Certificates Inc., C=US
                                     </X509SubjectName>
                                     <X509Certificate>
MIIB9zCCAWCgAwIBAgIERZwdkzANBgkqhkiG9w0BAQUFADBAMQswCQYD
VQQGEwJVUzEfMB0GA1UEChMWVGVzdCBDZXJ0aWZpY2F0ZXMgSW5jLjE
                                      MA4GA1UEAxMHTXkgTmFtZTAeFw0wNzAxMDMyMTE4MTFaFw0zMTA4M
                                         ...
                                     </X509Certificate>
                                 \langle/X509Data>
                            </KeyInfo>
                        </Signature>
                 </signedAuth>
                 <deviceInfo>
                     <deviceId>AB193AQ</deviceId>
                     <ssid>testfar</ssid>
                     <passphrase>cisco123</passphrase>
                     <firmwareVersion>1.2.3</firmwareVersion>
                     <configurationId>123.234</configurationId>
                 </deviceInfo>
             </signedAuthorization>
             <signedAuthorization>
                 ... ... ... ... ...
             <signedAuthorization>
        </m:RequestSignedAuthorizationResponse>
    </SOAP-ENV:Body>
```
**UploadServiceReport**

This call uploads the service report to the cloud service. IoT FND tracks the service status for a work order, and prompts the utility technician to mark status field as job complete, job expired, job incomplete, and so on. Once work order status is reported, the work order can be safely removed from IoT FND. Work orders are archived on the NMS server.

#### **Enum ServiceReportResult**

</SOAP-ENV:Envelope>

"REPORT\_OK" "REPORT\_FAIL"

# **Enum ServiceStatus**

"Completed" # The work is done "Incomplete" # The work can not be completed due to some reasons # The work authorization is expired

#### **Struct ServiceStatusReport**

```
String orderNumber
String deviceId
String technicianUserName
ServiceStaus status
```
#### **Struct ServiceStatusResponse**

ServiceReportResult result String comment ## [Optional]

### **Struct ServiceReportResponse**

ServiceStatusResponse serviceReportResponse

# **Action UploadServiceReport**

Input:

ServiceStatusReport [] serviceStatusReport

#### Output:

ServiceReportResponse UploadServiceReportResponse

#### **SOAP XML Request Format**

```
POST /nms/fieldtool HTTP/1.1
Host: sample.cisco.com:8080
Content-Length: nnn
Authorization: Basic bW2eFaHdD3K
SOAPAction: [http://workorder.nbapi.cgms.cisco.com/UploadServiceReport
] Connection: close
Content-type: text/xml; charset="UTF-8"
User-Agent: Cisco Device Management Application
<?xml version="1.0" encoding="utf-8"?>
<SOAP-ENV:Envelope xmlns:SOAP-ENV="http://schemas.xmlsoap.org/soap/envelope/"
xmlns:m="http://workorder.nbapi.cgms.cisco.com/">
    <SOAP-ENV:Body>
        <m:UploadServiceReport>
            <serviceStatusReport>
                <orderNumber>9429C098-495A-402C-9456-57F3CC7475BF </orderNumber>
                <deviceId>AB193BQ</deviceId>
                <technicianUserName>Bob</technicianUserName>
                <status>Completed</status>
            </serviceStatusReport>
            <serviceStatusReport>
                <orderNumber>8688C098-495A-402C-2356-57F3CC7475BF </orderNumber>
                <deviceId>CC210EQ</deviceId>
```

```
<technicianUserName>Alex</technicianUserName>
                <status>Expired</status>
            </serviceStatusReport>
        </m:UploadServiceReport>
    </SOAP-ENV:Body>
</SOAP-ENV:Envelope>
```
### **Response**

```
HTTP/1.1 200 OK
Content-type: text/xml; charset="UTF-8"
Content-Length: nnn
<?xml version="1.0" encoding="utf-8"?>
<SOAP-ENV:Envelope xmlns:SOAP-ENV="http://schemas.xmlsoap.org/soap/envelope/">
    <SOAP-ENV:Body>
        <m:UploadServiceReportResponse xmlns:m="http://workorder.nbapi.cgms.cisco.com/">
              <serviceReportResponse>
                  <result>REPORT_FAIL</result>
                   <comment>Syntax Error</comment>
              </serviceReportResponse>
        </m:UploadServiceReportResponse>
    </SOAP-ENV:Body>
</SOAP-ENV:Envelope>
```